## **EXPRESS ORDERING KIOSK QUICK REFERENCE POSTER**

Thank you for choosing

**GILBARCO** 

**VEEDER-ROOT** Express Ordering Kiosk - Single Kitchen Monitor Screen Configuration Bump Bar Gilbarco<sup>®</sup> does not support the Kitchen Monitor Screen Kitchen Monitor System components contained in the dotted area. For setup and troubleshooting inquiries, contact MicroPlus at 1-919-816-9333 (primary) or 1-919-816-9222 (secondary). ۲ Electrically Programmable Analog Device (EPAD) #1 o 🖽 o 🔘 Site's Internet Service 00000 ۲ Provider (ISP) Router Bump Printer [Epson® (Optional)] Receipt Printer 24 VDC COM8 COM10 USB Mouse USB Keyboard ed during setup only) COM5 - Epson Printer Λ 30 🙆 🕀 0 Secondary Primary Kiosk Passport Router \*Only used for Primary Kiosk · A keyboard and mouse need to be connected to the EPAD when first setting up the EPAD. Once the EPAD is configured, then you can follow the connection diagram above. 2 **Connections for Multiple Kitchen Monitor Screens** EPAD #1 EPAD #2 Secondary Kitchen Monitor Screen 0 ⓓ∠∕ੳ 0 0 0  $\Box ]$ 0 0  $\bigcirc$ 0 Null Modem Cable Bump Bar Bump Printer [Epson (Optional)]

This diagram shows the major connections for EPAD #2 for the use of multiple kitchen monitor screens. The connections for EPAD #1 will follow the same connections as shown in step 1.

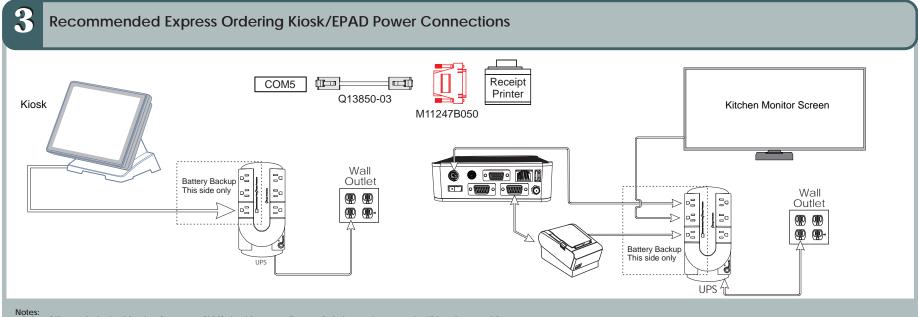

Notes: • Only a Gilbarco Authorized Service Contractor (ASC) should connect Express Ordering equipment to the UPS and turn on AC power • Connect only Express Ordering equipment to the UPS. Do not power any other equipment from the UPS.

© 2015 Gilbarco Inc. • P.O. Box 22087 • 7300 West Friendly Ave. • Greensboro, NC 27420 • Phone (336) 547-5000 • Fax (336) 292-8871 • http:// www.gilbarco.com

MDE-5187A Express Ordering Kiosk Quick Reference Poster

Printed in the U.S.A.

## **EXPRESS ORDERING KIOSK QUICK REFERENCE POSTER**

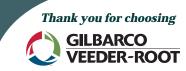

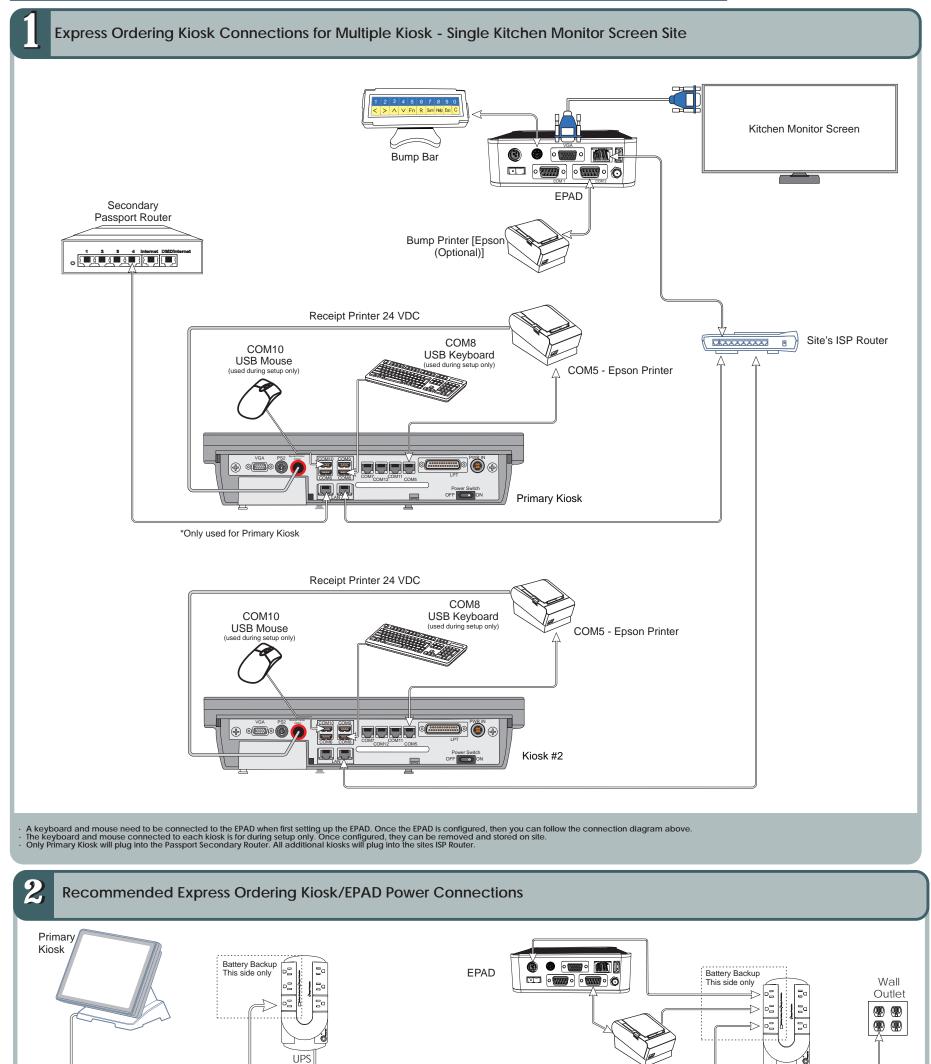

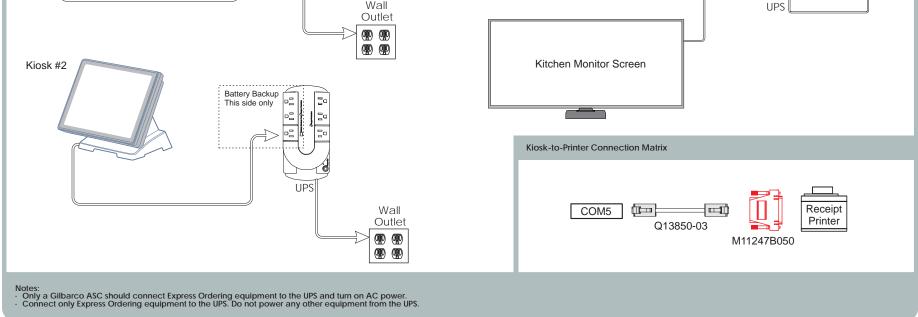

© 2015 Gilbarco Inc. • P.O. Box 22087 • 7300 West Friendly Ave. • Greensboro, NC 27420 • Phone (336) 547-5000 • Fax (336) 292-8871 • http:// www.gilbarco.com

MDE-5187A Express Ordering Kiosk Quick Reference Poster

Printed in the U.S.A.

## **EXPRESS ORDERING KIOSK QUICK REFERENCE POSTER**

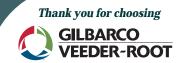

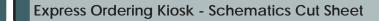

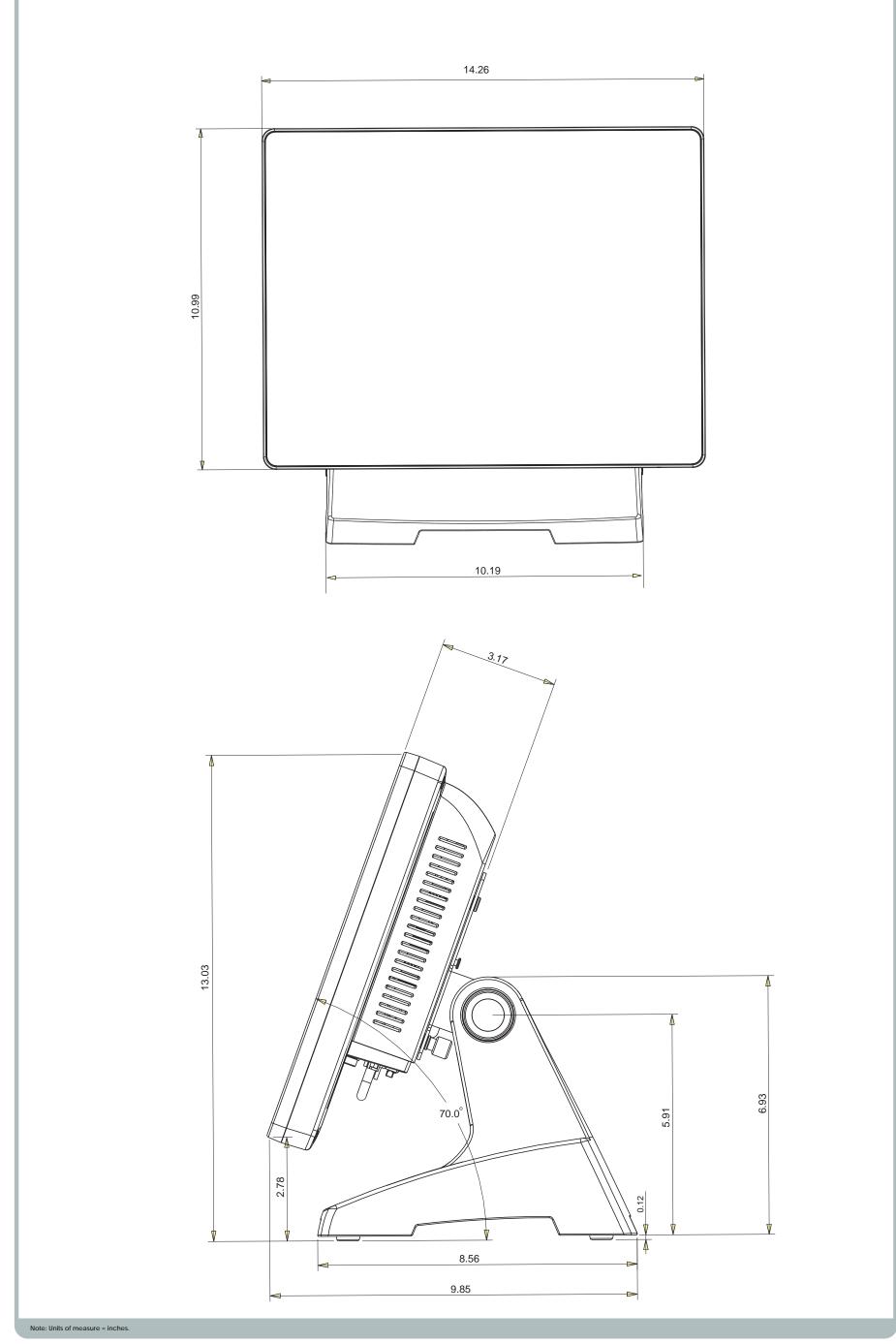

© 2015 Gilbarco Inc. • P.O. Box 22087 • 7300 West Friendly Ave. • Greensboro, NC 27420 • Phone (336) 547-5000 • Fax (336) 292-8871 • http:// www.gilbarco.com

MDE-5187A Express Ordering Kiosk Quick Reference Poster

Printed in the U.S.A.